# **Python Statechart Documentation**

*Release 0.3.1*

**Leigh McKenzie**

October 16, 2016

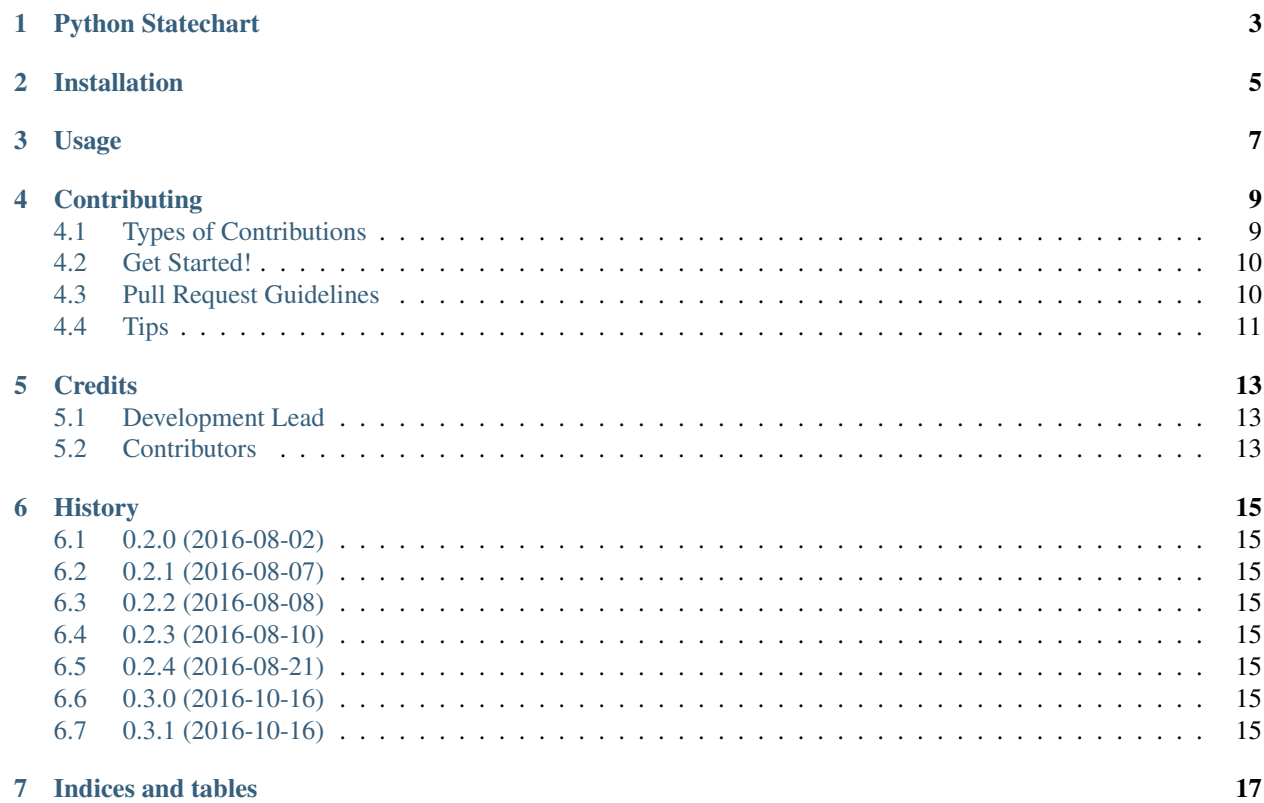

Contents:

# **Python Statechart**

<span id="page-6-0"></span>Python UML statechart framework

- Free software: ISC license
- Documentation: [https://statechart.readthedocs.org.](https://statechart.readthedocs.org)

# **Installation**

<span id="page-8-0"></span>At the command line:

\$ easy\_install statechart

### Or, if you have virtualenvwrapper installed:

\$ mkvirtualenv statechart \$ pip install statechart

**Usage**

<span id="page-10-0"></span>To use Python Statechart in a project:

**import statechart**

# **Contributing**

<span id="page-12-0"></span>Contributions are welcome, and they are greatly appreciated! Every little bit helps, and credit will always be given. You can contribute in many ways:

# <span id="page-12-1"></span>**4.1 Types of Contributions**

### **4.1.1 Report Bugs**

Report bugs at [https://github.com/leighmck/statechart/issues.](https://github.com/leighmck/statechart/issues)

If you are reporting a bug, please include:

- Your operating system name and version.
- Any details about your local setup that might be helpful in troubleshooting.
- Detailed steps to reproduce the bug.

#### **4.1.2 Fix Bugs**

Look through the GitHub issues for bugs. Anything tagged with "bug" is open to whoever wants to implement it.

#### **4.1.3 Implement Features**

Look through the GitHub issues for features. Anything tagged with "feature" is open to whoever wants to implement it.

### **4.1.4 Write Documentation**

Python Statechart could always use more documentation, whether as part of the official Python Statechart docs, in docstrings, or even on the web in blog posts, articles, and such.

#### **4.1.5 Submit Feedback**

The best way to send feedback is to file an issue at [https://github.com/leighmck/statechart/issues.](https://github.com/leighmck/statechart/issues)

If you are proposing a feature:

- Explain in detail how it would work.
- Keep the scope as narrow as possible, to make it easier to implement.
- Remember that this is a volunteer-driven project, and that contributions are welcome :)

### <span id="page-13-0"></span>**4.2 Get Started!**

Ready to contribute? Here's how to set up *statechart* for local development.

- 1. Fork the *statechart* repo on GitHub.
- 2. Clone your fork locally:

\$ git clone git@github.com:your\_name\_here/statechart.git

3. Install your local copy into a virtualenv. Assuming you have virtualenvwrapper installed, this is how you set up your fork for local development:

```
$ mkvirtualenv statechart
$ cd statechart/
$ python setup.py develop
```
4. Create a branch for local development:

\$ git checkout -b name-of-your-bugfix-or-feature

Now you can make your changes locally.

5. When you're done making changes, check that your changes pass flake8 and the tests:

```
$ flake8 statechart tests
$ py.test
```
To get flake8 and tox, just pip install them into your virtualenv.

6. Commit your changes and push your branch to GitHub:

```
$ git add .
$ git commit -m "Your detailed description of your changes."
$ git push origin name-of-your-bugfix-or-feature
```
7. Submit a pull request through the GitHub website.

## <span id="page-13-1"></span>**4.3 Pull Request Guidelines**

Before you submit a pull request, check that it meets these guidelines:

- 1. The pull request should include tests.
- 2. If the pull request adds functionality, the docs should be updated. Put your new functionality into a function with a docstring, and add the feature to the list in README.rst.
- 3. The pull request should work for Python 3.3, 3.4 and 3.5.

# <span id="page-14-0"></span>**4.4 Tips**

To run a subset of tests:

\$ py.test tests.test\_statechart

# **Credits**

# <span id="page-16-1"></span><span id="page-16-0"></span>**5.1 Development Lead**

• Leigh McKenzie [<maccarav0@gmail.com>](mailto:maccarav0@gmail.com)

# <span id="page-16-2"></span>**5.2 Contributors**

None yet. Why not be the first?

### **History**

### <span id="page-18-1"></span><span id="page-18-0"></span>**6.1 0.2.0 (2016-08-02)**

• First release on PyPI.

# <span id="page-18-2"></span>**6.2 0.2.1 (2016-08-07)**

• Final state bug fixes.

# <span id="page-18-3"></span>**6.3 0.2.2 (2016-08-08)**

• Default transition bug fix.

# <span id="page-18-4"></span>**6.4 0.2.3 (2016-08-10)**

• Consume event dispatched by child state unless a final state activated.

# <span id="page-18-5"></span>**6.5 0.2.4 (2016-08-21)**

• Fix internal transition acting like local transition.

# <span id="page-18-6"></span>**6.6 0.3.0 (2016-10-16)**

- Implement display module to generate Plant UML code of a statechart.
- Raise runtime exception if an action is defined on top level statechart.

# <span id="page-18-7"></span>**6.7 0.3.1 (2016-10-16)**

• Implement specific statechart deactivate function.

**CHAPTER 7**

**Indices and tables**

- <span id="page-20-0"></span>• genindex
- modindex
- search